## SprintPlus-bestanden opslaan (op USB-stick)

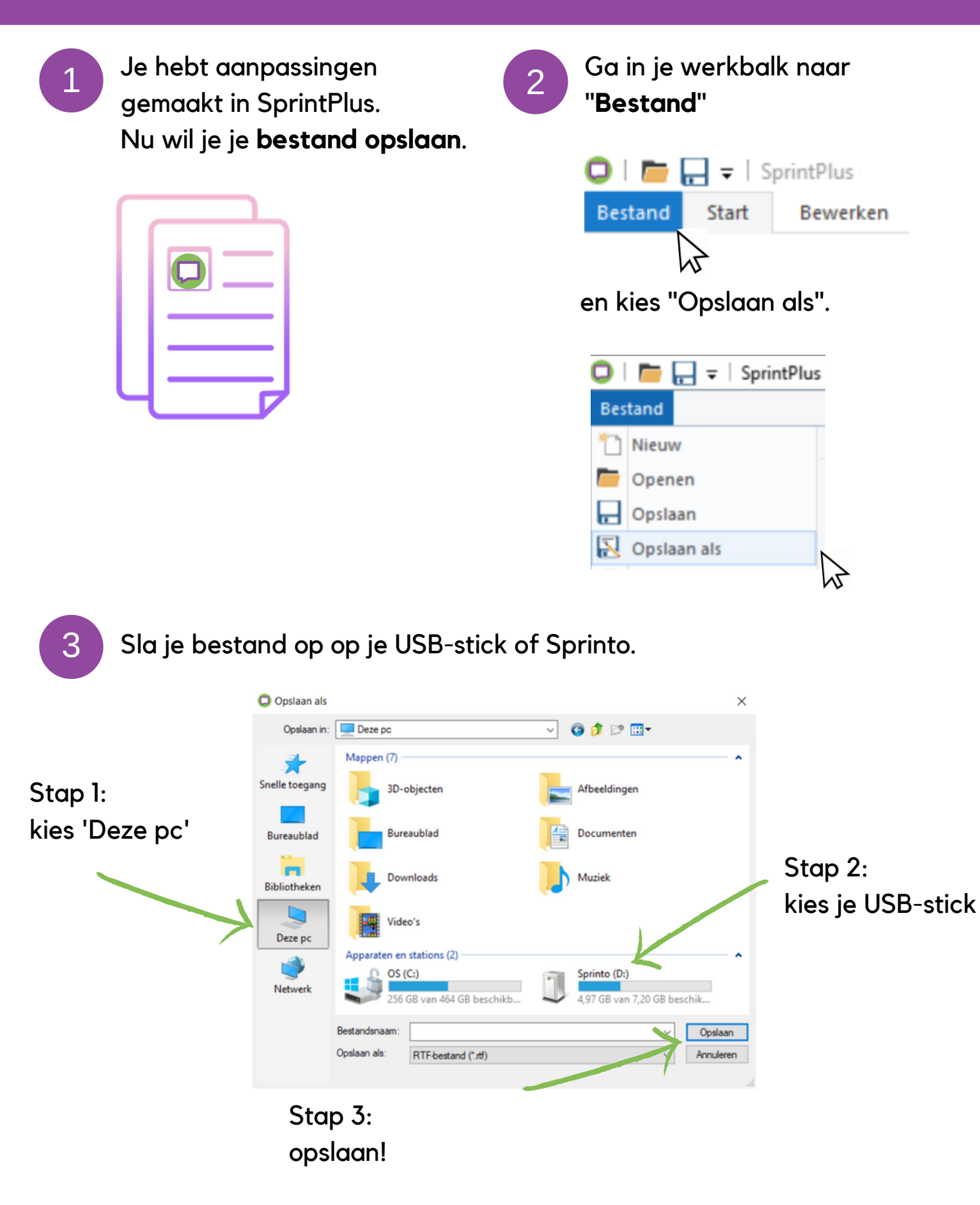

www.sprintplus.be